# BIND 9.3.2 Release Notes HP-UX 11i v1, HP-UX 11i v2, and HP-UX 11i v3

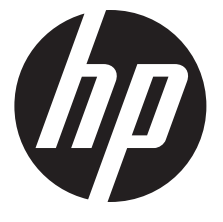

HP Part Number: 839997-003 Published: December 2015 Edition: 5

#### Legal Notices

© Copyright 2003, 2015 Hewlett-Packard Development Company, L.P.

Confidential computer software. Valid license from HP required for possession, use or copying. Consistent with FAR 12.211 and 12.212, Commercial Computer Software, Computer Software Documentation, and Technical Data for Commercial Items are licensed to the U.S. Government under vendor's standard commercial license.

The information contained herein is subject to change without notice. The only warranties for HP products and services are set forth in the express warranty statements accompanying such products and services. Nothing here should be construed as constituting an additional warranty. HP shall not be liable for technical or editorial errors or omissions contained herein.

Links to third-party websites take you outside the HP website. HP has no control over and is not responsible for information outside HP.com.

UNIX is a registered trademark of The Open Group.

PostScript is a trademark of Adobe Systems Incorporated.

Intel and Itanium are trademarks or registered trademarks of Intel Corporation or its subsidiaries in the United States and other countries.

# Contents

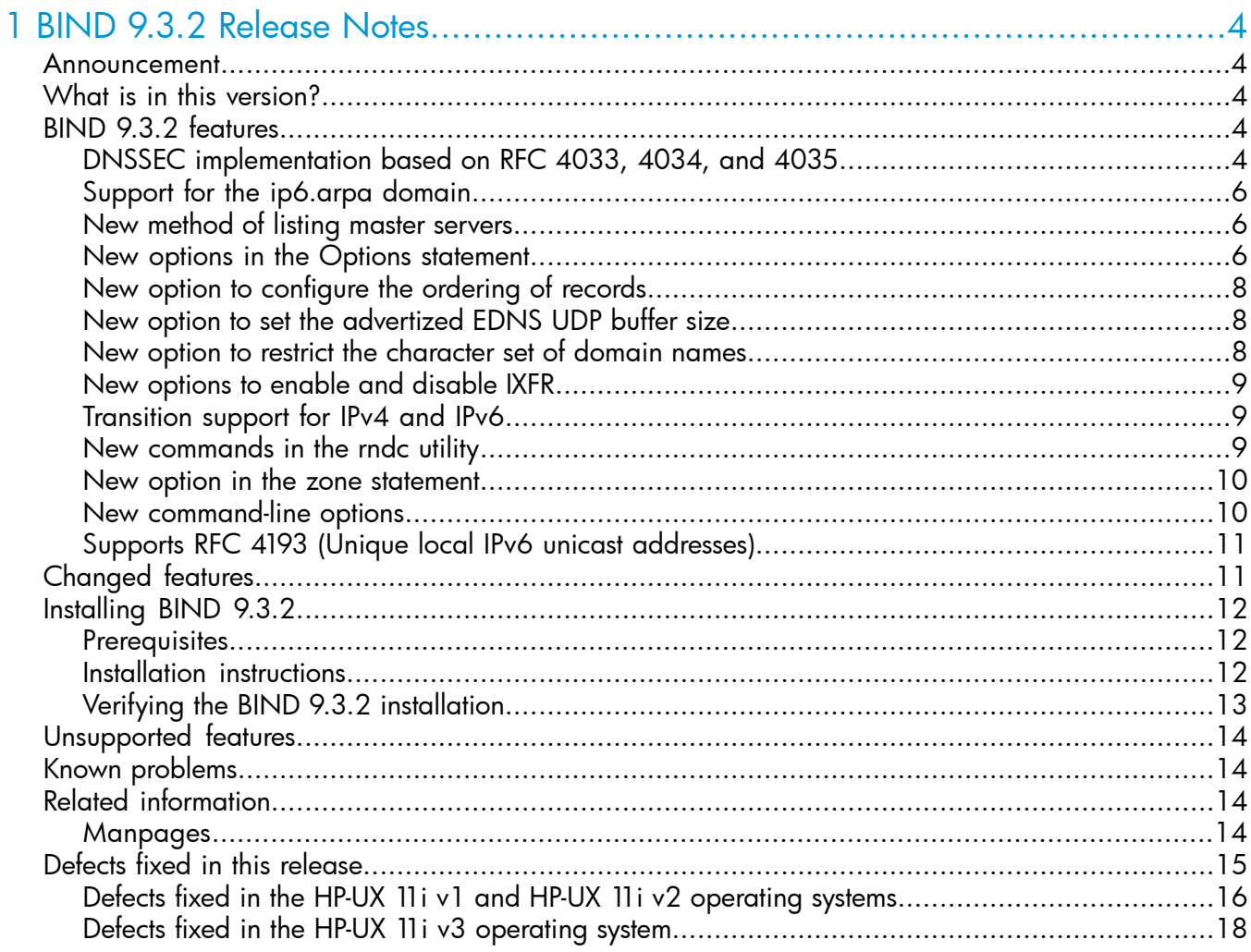

## <span id="page-3-0"></span>1 BIND 9.3.2 Release Notes

<span id="page-3-1"></span>This document discusses the most recent product information pertaining to Berkeley Internet Name Domain (BIND) 9.3.2. It also discusses how to install BIND 9.3.2 on the HP-UX 11i v1 and HP-UX 11i v2 operating systems.

#### Announcement

BIND is a Berkeley implementation of the Domain Name System (DNS). It is a distributed network information lookup service that maps host names to Internet addresses, and Internet addresses to host names. It also facilitates Internet mail routing by providing a list of hosts that accept mail for other hosts.

BIND 9.3.2 is the latest web upgrade version of BIND. It is available for download at [http://](http://h20293.www2.hp.com/) [h20293.www2.hp.com/](http://h20293.www2.hp.com/).

NOTE: BIND 9.3.2 will not be supported on HP-UX 11i v3 after 01 April 2014.

<span id="page-3-2"></span>As of the initial release of HP-UX 11i v3, this product is added to new software bundle. As a result, the product can be updated through an HP-UX 11i v3 Operating Environment Update Release (OEUR). It can also be updated through the Application Release (AR) media, through web-releases, and through patches.

### What is in this version?

<span id="page-3-3"></span>This version of BIND 9.3.2 for the HP-UX 11i v1, HP-UX 11i v2 and HP-UX 11i v3 operating systems does not include any new feature and contains only defect fixes. For information on the defect fixes, see ["Defects](#page-14-0) fixed in this release" (page 15).

### BIND 9.3.2 features

BIND 9.3.2 offers the following features:

- "DNSSEC [implementation](#page-3-4) based on RFC 4033, 4034, and 4035" (page 4)
- ["Support](#page-5-0) for the ip6.arpa domain" (page 6)
- "New method of listing master [servers"](#page-5-1) (page 6)
- "New options in the Options [statement"](#page-5-2) (page 6)
- "New option to [configure](#page-7-0) the ordering of records" (page 8)
- "New option to set the [advertized](#page-7-1) EDNS UDP buffer size" (page 8)
- "New option to restrict the [character](#page-7-2) set of domain names" (page 8)
- "New options to enable and [disable](#page-8-0) IXFR" (page 9)
- ["Transition](#page-8-1) support for IPv4 and IPv6" (page 9)
- <span id="page-3-4"></span>• "New [commands](#page-8-2) in the rndc utility" (page 9)
- "New option in the zone [statement"](#page-9-0) (page 10)
- "New [command-line](#page-9-1) options" (page 10)
- "Supports RFC 4193 (Unique local IPv6 unicast [addresses\)"](#page-10-0) (page 11)

### DNSSEC implementation based on RFC 4033, 4034, and 4035

Starting with BIND 9.3.2, the Domain Name System Security Extensions (DNSSEC) feature implements the standards specified in RFC 4033 (DNS Security Introduction and Requirements), 4034 (Resource Records for the DNS Security Extensions), and 4035 (Protocol Modifications for the DNS Security Extension). The DNSSEC implementation provides the following new features:

Signed Zone

A signed zone contains additional security-related resource records (RRs). Table 1 [\(page](#page-4-0) 5) describes additional security-related records in BIND 9.3.2.

<span id="page-4-0"></span>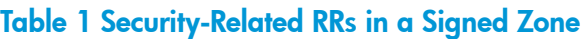

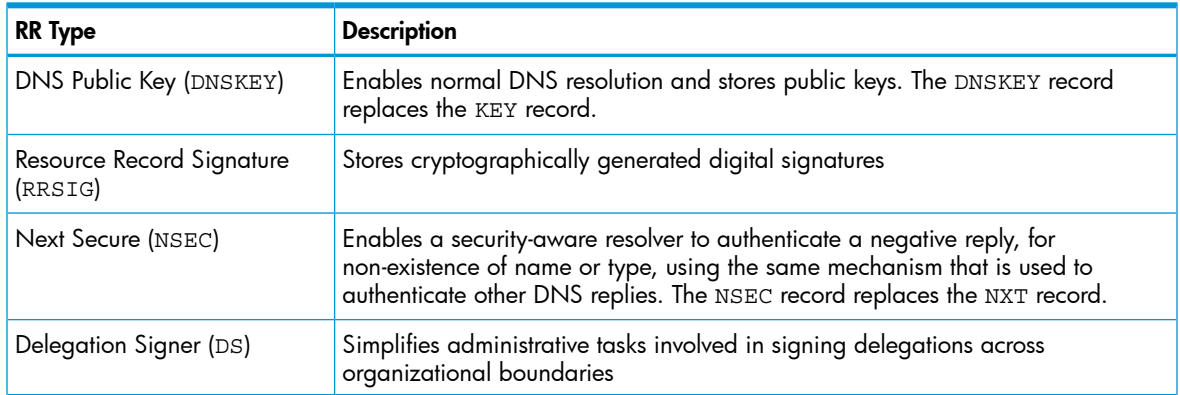

New DNSSEC options in the options statement

<span id="page-4-1"></span>BIND 9.3.2 provides new DNSSEC options in the options statement. Table 2 [\(page](#page-4-1) 5) lists the new options in the options statement located in the /etc/named.conf file.

#### Table 2 New DNSSEC Options

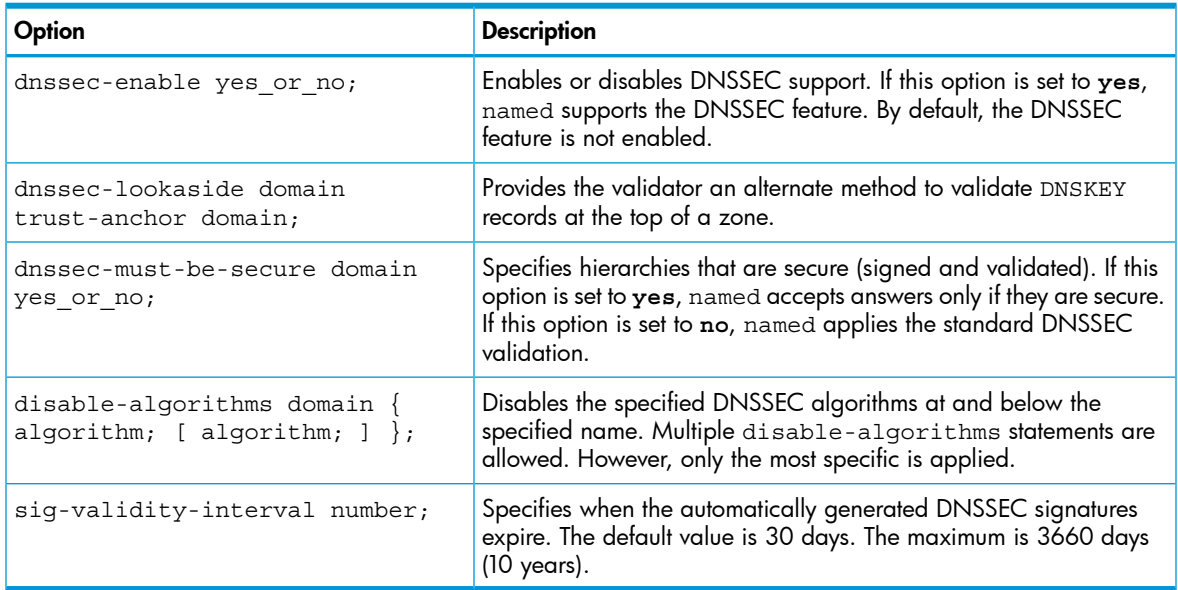

For more information on the new DNSSEC options, see *named.conf*(1)

• New DNSSEC statement in the options statement

BIND 9.3.2 contains trusted-keys, a new DNSSEC statement in the options statement located in /etc/named.conf file. The trusted-keys statement defines DNSSEC security roots. A security root is defined when the public key for a non-authoritative zone cannot be securely obtained through DNS, either because it is the DNS root zone or because its parent zone is unsigned. When a key is configured as a trusted key, it is treated as if it is validated and is secure. The resolver attempts DNSSEC validation on all DNS data in the subdomains of a security root. The trusted-keys statement can contain multiple key entries, each consisting of the key's domain name, flags, protocol, algorithm, and the base-64 representation of the key data. For more information on the trusted-keys statement, see *named.conf*(1)

### Support for the ip6.arpa domain

<span id="page-5-0"></span>BIND 9.3.2 uses the  $ip6$ . arpa domain for IPv6 forward lookups, instead of the  $ip6$ . int domain. However, BIND 9.3.2 continues to support the ip6.int domain for backward compatibility. BIND 9.3.2 also uses the ip6.arpa domain for storing IPv6 addresses in the DNS. The existing queries that perform additional section processing to locate IPv4 addresses are redefined to perform additional section processing on both IPv4 and IPv6 addresses.

The ip6.arpa domain is a special domain defined to look up a record given an IPv6 address. This domain provides a method to map an IPv6 address to a host name.

An IPv6 address is represented as a name in the  $ip6.\text{arg}$  domain by a sequence of nibbles separated by dots with the suffix . ip6.arpa. The sequence of nibbles is encoded in reverse order wherein the low-order nibble is encoded first, followed by the next low-order nibble and so on. Each nibble is represented by a hexadecimal digit.

For example, consider the following IPv6 address:

4321:0:1:2:3:4:567:89ab

<span id="page-5-1"></span>The following is the reverse lookup domain name in the ip6.arpa domain:

b.a.9.8.7.6.5.0.4.0.0.0.3.0.0.0.2.0.0.0.1.0.0.0.0.0.0.0.1.2.3.4.ip6.arpa.

### New method of listing master servers

Starting with BIND 9.3.2, the masters statement provides a list of master name servers that can be included in the masters clause of the zone statement.

The following is the masters statement with the new masters list option, which specifies the acl name of the list of master name servers:

```
masters name [port ip port] \{ (masters list | ip addr [port ip port]
[\text{key key}); [...];
```
The masters list option specifies one or more IP addresses of master servers, which the slave can contact to update its copy of the zone. The masters\_list elements can also be names of other master lists. This list can be used in the masters clause in the zone statement.

The following is a sample ac1 statement that assigns a symbolic name to an address match list:

```
acl acl1 \{ 15.70.190.186; 15.70.190.115;
 };
```
The following is a sample zone statement with the masters clause:

```
zone "example.com" { 
type slave; 
masters \{ \text{acl1}; \};
file "db.example";
};
Where:
```
<span id="page-5-3"></span>acl1 specifies the name of the list of master name servers.

#### New options in the Options statement

[Table](#page-5-3) 3 lists the new options added in the options statement.

#### Table 3 New Options in the Options Statement

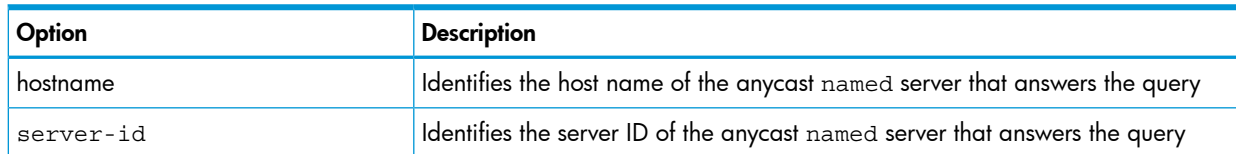

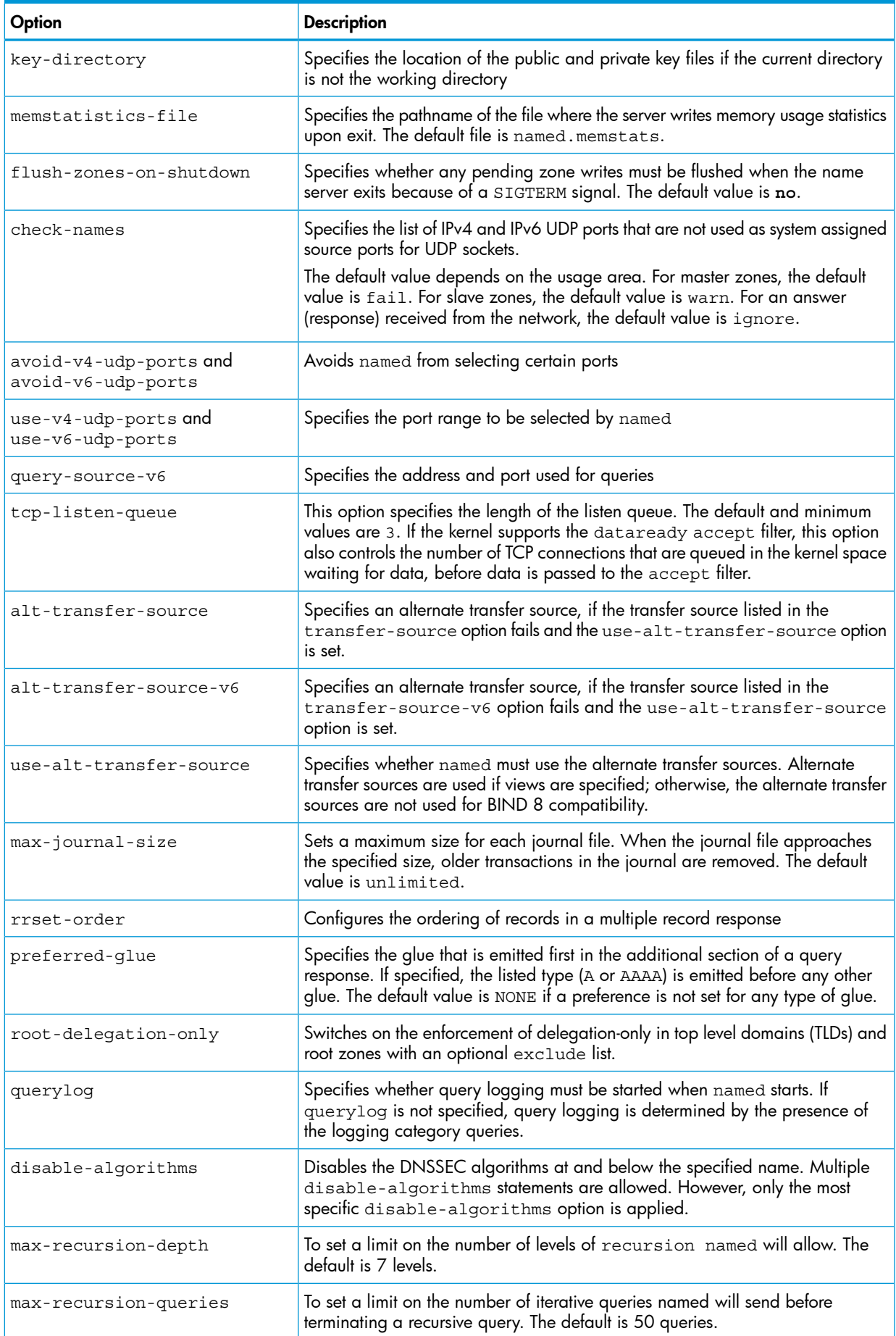

### Table 3 New Options in the Options Statement *(continued)*

### New option to configure the ordering of records

<span id="page-7-0"></span>The new rrset-order option in the options statement enables you to configure the ordering of the records in a multiple-record response. When the name server returns multiple records in a response, it is useful to configure the order of the records placed into the response.

The following is the syntax of the rrset-order option:

```
rrset-order {order_spec};
```
Where, an *order\_spec* can be defined as follows:

```
[class class_name]
[ type type_name ]
[ name domain_name]
order ordering
```
The default value for class and type is ANY, and for name is  $*$ .

The valid values for *ordering* are:

fixed Records are returned in the order they are defined in the zone file

random Records are returned in a random order

cyclic Records are returned in a round-robin order

The following is an example of the rrset-order option:

```
rrset-order {
         class IN type A name "host.example.com" order random;
          order cyclic;
```
#### };

This rrset-order option causes responses for type A records in class IN that have host.example.com as a suffix, to be returned in random order. Other types of records are returned in cyclic order.

<span id="page-7-1"></span>If the options statement contains multiple rrset-order options, they are not combined but only the last rrset-order option is used.

### New option to set the advertized EDNS UDP buffer size

<span id="page-7-2"></span>The edns-udp-size option in the options statement sets the advertised Extended DNS (EDNS) User Datagram Protocol (UDP) buffer size to enable UDP answers to pass through broken firewalls that block fragmented packets greater than 512 bytes. The valid range of values is 512 to 4096 bytes (values not in this range are adjusted appropriately). The default value of this option is 4096 bytes.

#### New option to restrict the character set of domain names

This check-names option in the options statement restricts the character set and syntax of certain domain names in the master files and DNS responses. The rules for valid host names or mail domains are derived from RFC 952 (DoD Internet Host Table Specification) and RFC 821 (Simple Mail Transfer Protocol) as modified by RFC 1123 (Requirements for Internet Hosts - Application and Support). The check-names option checks the names of the owner names of A, AAAA, and MX records and also checks domain names in the RDATA of NS, SOA, and MX records. It also applies to the RDATA of PTR records where the owner name indicates that it is a reverse lookup of a hostname (the owner name ends with in-addr.arpa, ip6.arpa, or ip6.int).

The default value of the check-names option depends on the usage area. For master zones, the default value is fail. For slave zones, the default value is warn. For an answer (response) received from the network, the default value is ignore.

### New options to enable and disable IXFR

<span id="page-8-0"></span>In BIND 9.3.2, the incremental zone transfer (IXFR) feature is enabled by default. describes the new options available in the options statement that can be used to enable and disable IXFR.

#### Table 4 Options to Enable and Disable IXFR

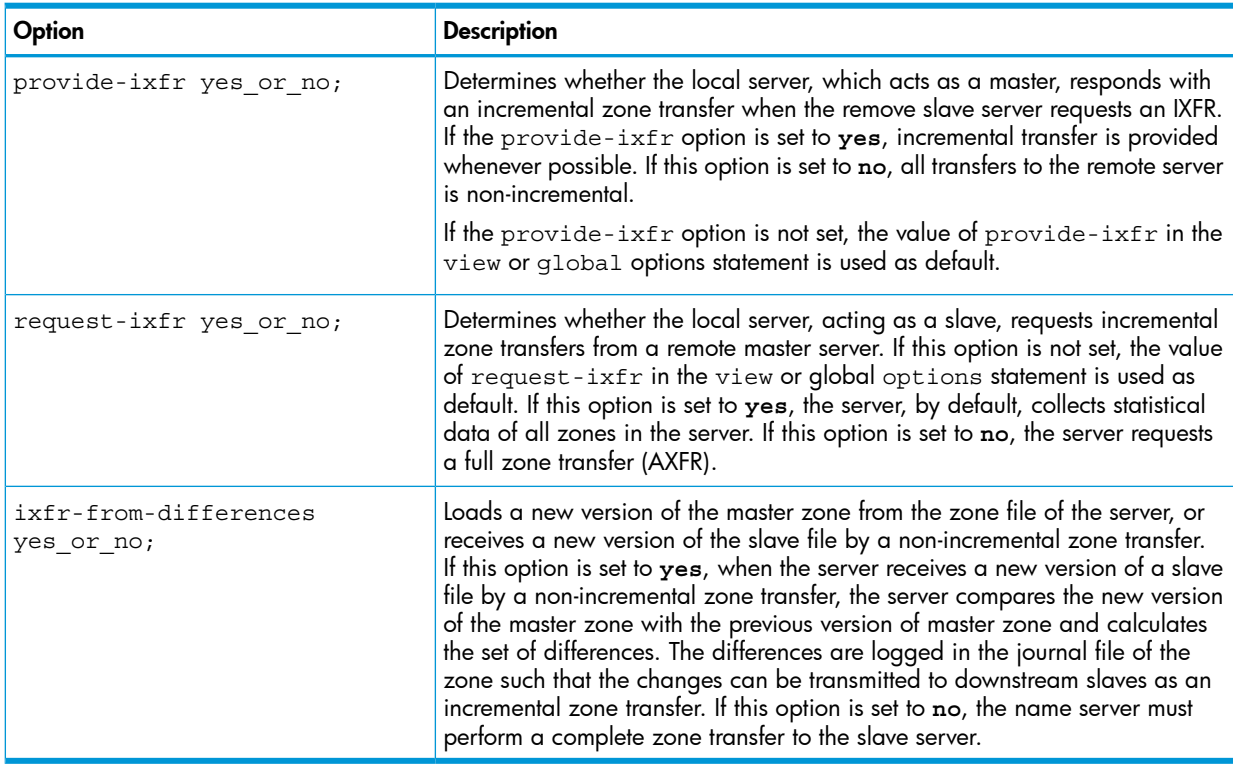

### <span id="page-8-1"></span>Transition support for IPv4 and IPv6

BIND 9.3.2 provides transition support for IPv4 and IPv6 to solve the problem caused by lack of support for either IPv4 or IPv6 address on a host system. It also provides the dual-stack-servers option to enable the transition support for IPv4 and IPv6 addresses. This option specifies host names or addresses of systems that access both IPv4 and IPv6 transports. If the host name is specified, a name server must be able to resolve a host name by using only the transport supported by the name server. If the dual-stack-servers option is used in dual-stacked system, this option does not have any influence if access to the IPv4 or IPv6 transport is disabled on the command line using the named -4 command or named -6 command, respectively.

<span id="page-8-2"></span>The syntax for the dual-stack-servers option in the options statement in the /etc/ named.conf file is as follows:

```
[ dual-stack-servers [port ip_port] { ( domain_name [port ip_port] |
ip addr [port ip port] ) ; ... \}; ]
```
#### New commands in the rndc utility

The following are new commands in the remote name daemon control (rndc) utility:

- retransfer zone [class [view]] This command enables you to retransfer the given zone from the master name server.
- freeze zone [class [view]]

This command enables you to suspend updates to a dynamic zone and enables you to edit a zone that is usually updated dynamically. This command results in changes to the journal

file to be synchronized into the master, and the journal file to be removed. All dynamic update attempts are refused if the zone is frozen.

• thaw zone [class [view]]

This command enables you to update a frozen dynamic zone. This command causes the server to reload the zone from the disk and re-enables dynamic updates after the load is complete.

<span id="page-9-0"></span>For more information on these commands, see *rndc*(1). A sample  $\text{rndc}$ .conf file is distributed with this release of BIND in the /usr/examples/bind directory. This file can be generated automatically using the rndc-confgen utility, which is also distributed with BIND 9.3.2.

### New option in the zone statement

<span id="page-9-1"></span>The delegation-only option is added to the zone statement. You can use this option to enforce the delegation-only status of infrastructure zones (for example, COM, NET, and ORG). Any answer that a name server receives without an explicit or implicit delegation in the authority section is treated as NXDOMAIN, which indicates that a host name is not found. The NXDOMAIN response is the type of response sent by the name server.

### New command-line options

<span id="page-9-2"></span>[Table](#page-9-2) 5 lists the new command-line options for the various binaries and tools in BIND 9.3.2.

#### Table 5 New Command-Line Options

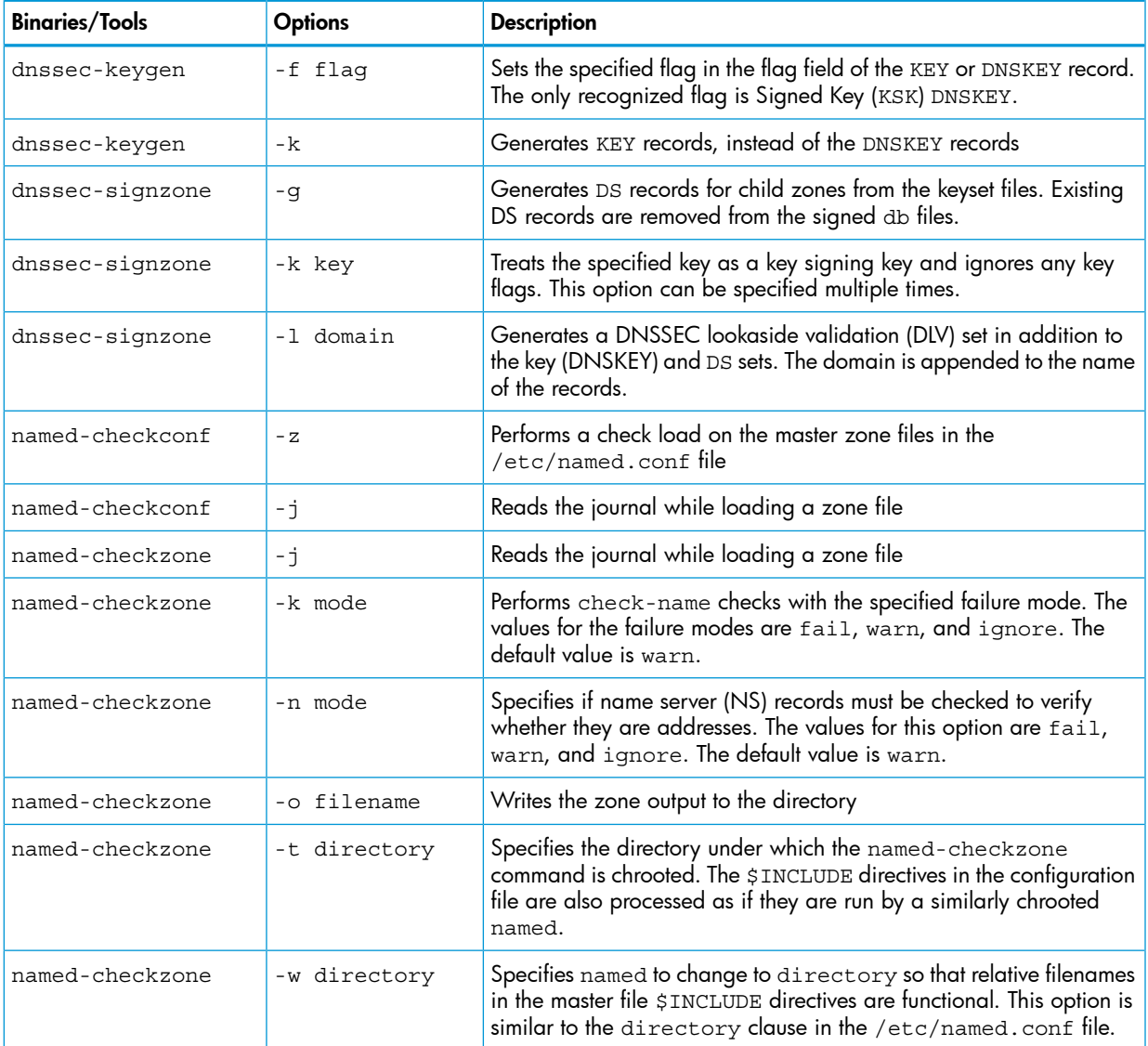

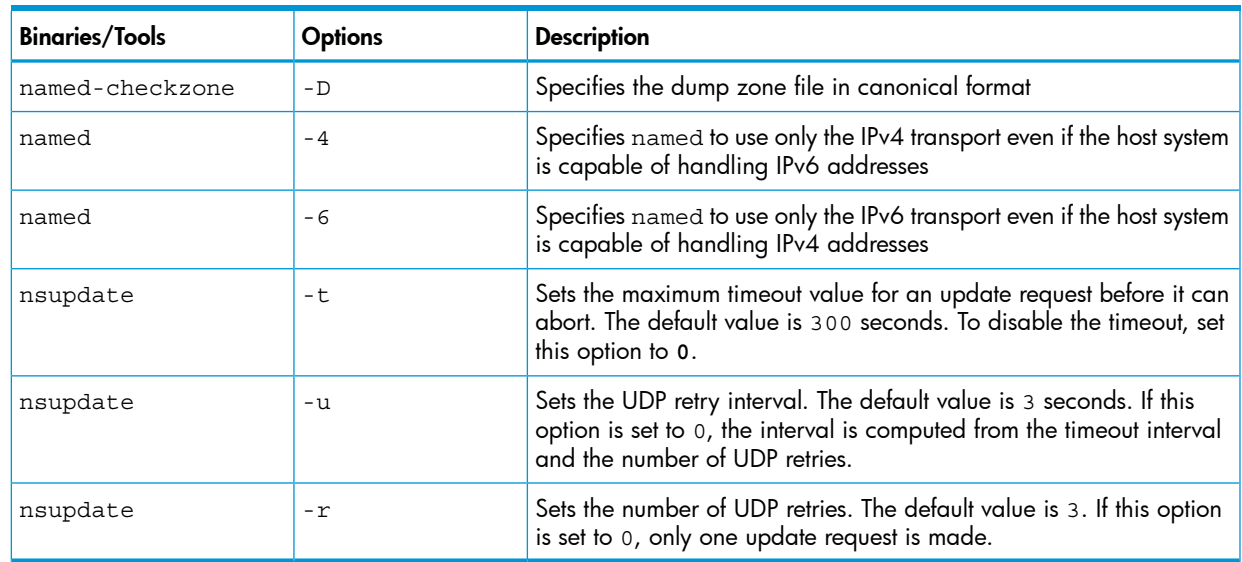

#### Table 5 New Command-Line Options *(continued)*

### <span id="page-10-0"></span>Supports RFC 4193 (Unique local IPv6 unicast addresses)

<span id="page-10-1"></span>BIND 9.3.2 (C.9.3.2.5.0) for the HP-UX 11i v3 operating system conforms to RFC 4193 (*Unique Local IPv6 Unicast Addresses*). RFC 4193 defines a format for the unique local IPv6 unicast address that is globally unique and not intended for external networks. When named receives an unique local IPv6 unicast address for resolution, it does not send this address to the global DNS server for resolution. Instead, it returns the NXDOMAIN response message by default. As a result, the unique local IPv6 unicast addresses are never exposed to the outside network and are not accessible by external systems.

### Changed features

The following are the changed features in BIND 9.3.2:

- In BIND 9.3.2, *named*(1M) selects the best forwarder from the list of forwarders specified in the /etc/named.conf file and sends the query to the forwader with the lowest roundtrip time. In BIND 9.2.0, *named*(1M) does not select a forwarder from the /etc/named.conf file but sequentially sends queries to all the forwarders in the /etc/named.conf file until the query is answered.
- The following DNSSEC features are modified in BIND 9.3.2:
	- In BIND 9.2.0, when the dnssec-keygen command is executed twice with the HMAC-MD5 algorithm, two different key-file pairs are generated. In BIND 9.3.2, the key files are overwritten, resulting in one key-file pair only.  $\circ$
	- In the previous version of BIND, the dnssec-keygen command used the RSAMD5, DH, DSA, RSA, or HMAC-MD5 algorithm. In BIND 9.3.2, the dnssec-keygen command supports only RSASHA1 and DSA algorithms for DNSSEC. HMAC-MD5 and DH are also supported, in which case a KEY record is generated instead of a DNSKEY record. The -k option must be used to generate a KEY record.
	- In BIND 9.3.2, the key file supplied to nsupdate using the -k option must contain a key of the type KEY and not DNSKEY.
	- The dnssec-signzone command creates the db.<*zone*>.signed file, which contains the NSEC (corresponding to the NXT record in 9.2.0) and RRSIG (corresponding to the SIG record in 9.2.0) records. Additionally, it creates a dsset-<*zone*> file that contains the DS record and the keyset-<*zone*> file that contains the DNSKEY record.
- The following dig features are modified in BIND 9.3.2:
	- The -i option in the dig command must be used for IP6.INT IPv6 reverse lookups. By default, dig performs IP6.ARPA reverse IPv6 lookups.  $\circ$
	- The output of the dig name command for Not Implemented is changed from NOTIMPL to NOTIMP.
- <span id="page-11-3"></span>[Table](#page-11-3) 6 lists the changed command-line options for the dnssec-signzone tool in BIND 9.3.2.

#### Table 6 New Command-Line Options

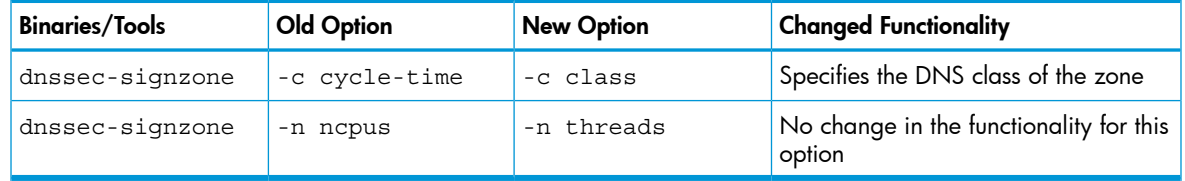

### <span id="page-11-0"></span>Installing BIND 9.3.2

<span id="page-11-1"></span>This section describes how to install BIND 9.3.2. It also lists the prerequisites for installing BIND 9.3.2.

### **Prerequisites**

1

<span id="page-11-4"></span>[Table](#page-11-4) 7 lists the prerequisites for installing BIND 9.3.2 on the HP-UX 11i v1 and v2 operating systems.

#### Table 7 BIND 9.3.2 Prerequisites

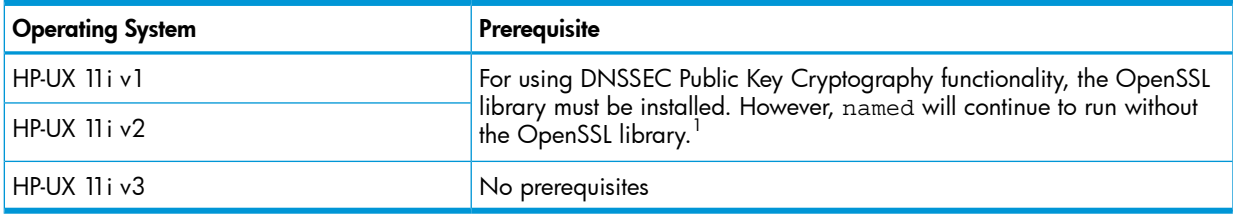

For the HP-UX 11i v1 operating system, install the OpenSSL software from http://www.software.hp.com to obtain the OpenSSL libraries. For the HP-UX 11i v2 operating system, the OpenSSL libraries are available as part of the core operating system.

<span id="page-11-2"></span>NOTE: If you have installed the Web upgrade version of BIND 9.2.0 on an HP-UX 11i v1 system, ensure that you remove the BIND 9.2.0 depot before installing BIND 9.3.2.

### Installation instructions

To install BIND 9.3.2, complete the following steps:

- 1. Review to ensure that your system meets BIND 9.3.2 installation requirements.
- 2. Go to the HP Software Depot website at:

[http://h20293.www2.hp.com/.](http://h20293.www2.hp.com/)

- 3. Use the Search button to browse for BIND. The product catalog page is displayed.
- 4. Select BIND in the product catalog. The BIND page is displayed.
- 5. Read the "Overview" and "Installation" pages for BIND.
- 6. Click on Select option at the bottom right of any of these pages.
- 7. Select the appropriate release of HP-UX operating system.
- 8. Enter the registration information. Read and accept the terms and conditions statements.
- 9. Click **Next>>**. The Electronic Delivery Receipt page is displayed.
- 10. Select the BIND 9.3.2 depot under Download Software.
- 11. Save the BIND 9.3.2 depot in a local directory, for example, /tmp.
- 12. To verify that the BIND 9.3.2 depot is downloaded properly in the local directory, enter the following HP-UX MD5 Secure Checksum command at the HP-UX prompt:

#### # **md5sum** *<depot\_name>*

The result of this command must match the fingerprint provided in the Electronic Delivery Receipt. If the result does not match, download the BIND 9.3.2 depot again.

NOTE: The HP-UX MD5 Secure Checksum software is not installed by default on the system. It is available at:

<http://h20293.www2.hp.com/>

13. To install the BIND 9.3.2 depot, enter the following command at the HP-UX prompt:# **swinstall -s** *<fully\_qualified\_depot\_source\_path>*

The swinstall window is displayed.

NOTE: Ensure that the DNSUPGRADE.PHNE\_33766 product or the DNSUPGRADE. PHNE 34226 product is installed before installing the DNSUPGRADE.BindUpgrade product. If you have installed the PHNE\_33766 or PHNE\_34226 patch or any of its superseding patches, you need not install the DNSUPGRADE. PHNE\_33766 or DNSUPGRADE.PHNE\_34226 product.

- 14. Press the space bar to select the product that you wish to install.
- $\mathbb{O}$ IMPORTANT: Do not install Web release versions of BIND prior to BIND 9.3.2, after installing the DNSUPGRADE.BindUgrade product. Do not install BIND 9.3.2 version after installing HPUX-NameServer product of BIND 9.7.3 on 11iv3
	- 15. Select **Install** in the Action menu. The Install Analysis window is displayed.
	- 16. Select OK when the Status field displays a Ready message. The Install window is displayed. The BIND 9.3.2 software installation starts. The swinstall command loads the BIND 9.3.2 files on to the system in approximately 3 to 5 minutes.
	- 17. Select **Done** when the Status field displays a Completed message.
	- 18. Select **File->Exit** to exit from the swinstall window.

The named daemon is preconfigured and starts after installation. The swinstall command installs BIND in the /opt directory.

<span id="page-12-0"></span>For more information on configuring and using BIND, see the *HP-UX IP Address and Client Management Services Administrator's Guide* at:

http://www.hp.com/go/hpux-networking-docs-11 iv3.

### Verifying the BIND 9.3.2 installation

To verify whether the BIND 9.3.2 depot is installed successfully on your system, enter the following command at the HP-UX prompt:

# **swlist -l product** *<depot\_name>*

If BIND 9.3.2 is installed properly, the following output is displayed:

• On an HP-UX 11i v1 operating system

```
# Initializing...
# Contacting target "hostname"...
#
# Target: hostname:/
#
```
BindUpgrade C.9.3.2.N.0 BIND special release upgrade

• On an HP-UX 11i v2 operating system

```
# Initializing...
# Contacting target "hostname"...
#
# Target: hostname:/
#
```
BindUpgrade C.9.3.2.N.0 BIND special release upgrade

#### NOTE:

- 1. For HP-UX 11i v2 and HP-UX 11i v3, It is admin's role to check that the most recent version of /etc/rc.config.d/namesvrs\_dns is in usage, which is located in /usr/newconfig path as /usr/newconfig/etc/rc.config.d/namesvrs\_dns.
- <span id="page-13-0"></span>2. namesvrs\_dns script realtime usage should 'always' be from the /etc/rc.config.d path.

### Unsupported features

The following are the unsupported features in BIND 9.3.2:

- The following BIND 9.2.0 options are not supported in BIND 9.3.2:
	- The allow-v6-synthesis option in /etc/named.conf file
	- The dnssec-makekeyset command
	- The dnssec-signkey command
- <span id="page-13-1"></span>• The mail destination (MD) and mail forwarder (MF) records are obsoleted in BIND 9.3.2. The appropriate mail exchanger (MX) record must be used in the database ( db) files.

### Known problems

The following are known problems in BIND 9.3.2:

- The DNSSEC public key cryptography in BIND 9.3.2 is not backward compatible. If security is enabled for a zone using the previous DNSSEC feature, the zone must be reconfigured for the new DNSSEC feature by generating keys, signing the zone with the newly generated key, and distributing the new public key.
- <span id="page-13-3"></span><span id="page-13-2"></span>The DNSSEC functionality in BIND 9.3.2 is tested only with OpenSSL version A.00.09.07. This functionality may differ with other versions of OpenSSL.

### Related information

<span id="page-13-4"></span>The following sections discuss the documentation available for BIND 9.3.2.

#### **Manpages**

[Table](#page-13-4) 8 describes the manpages distributed with the BIND 9.3.2 depot.

#### Table 8 BIND 9.3.2 Manpages

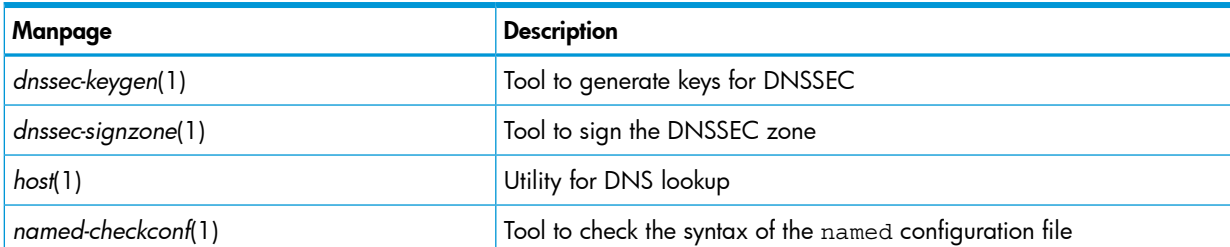

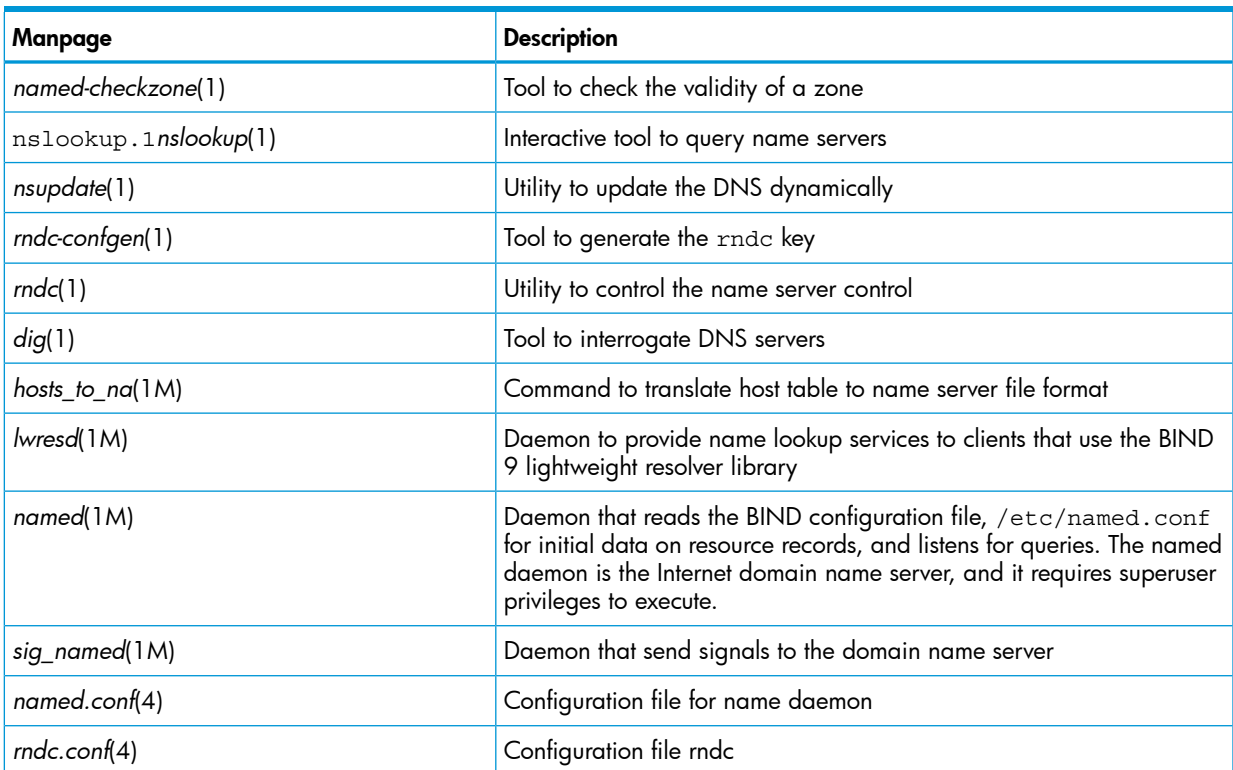

#### Table 8 BIND 9.3.2 Manpages *(continued)*

<span id="page-14-0"></span>The nslookup(1), dig(1M), and host(1) can be used to troubleshoot BIND 9.3.2. For detailed information and examples of utilities and commands listed in [Table](#page-13-4) 8, see the respective manpages.

### Defects fixed in this release

This section discusses the defects fixed in the HP-UX 11i v1, HP-UX 11i v2, and HP-UX 11i v3 operating systems.

It discusses the following topics:

- "Defects fixed in the HP-UX 11i v1 and HP-UX 11i v2 [operating](#page-15-0) systems" (page 16)
- "Defects fixed in the HP-UX 11i v3 [operating](#page-17-0) system" (page 18)

### Defects fixed in the HP-UX 11i v1 and HP-UX 11i v2 operating systems

<span id="page-15-0"></span>[Table](#page-15-1) 9 lists the defects fixed in BIND 9.3.2 in both the HP-UX 11i v1 and HP-UX 11i v2 operating systems.

#### <span id="page-15-1"></span>Table 9 Defects Fixed in the HP-UX in HP-UX 11i v1 and HP-UX 11i v2 operating systems

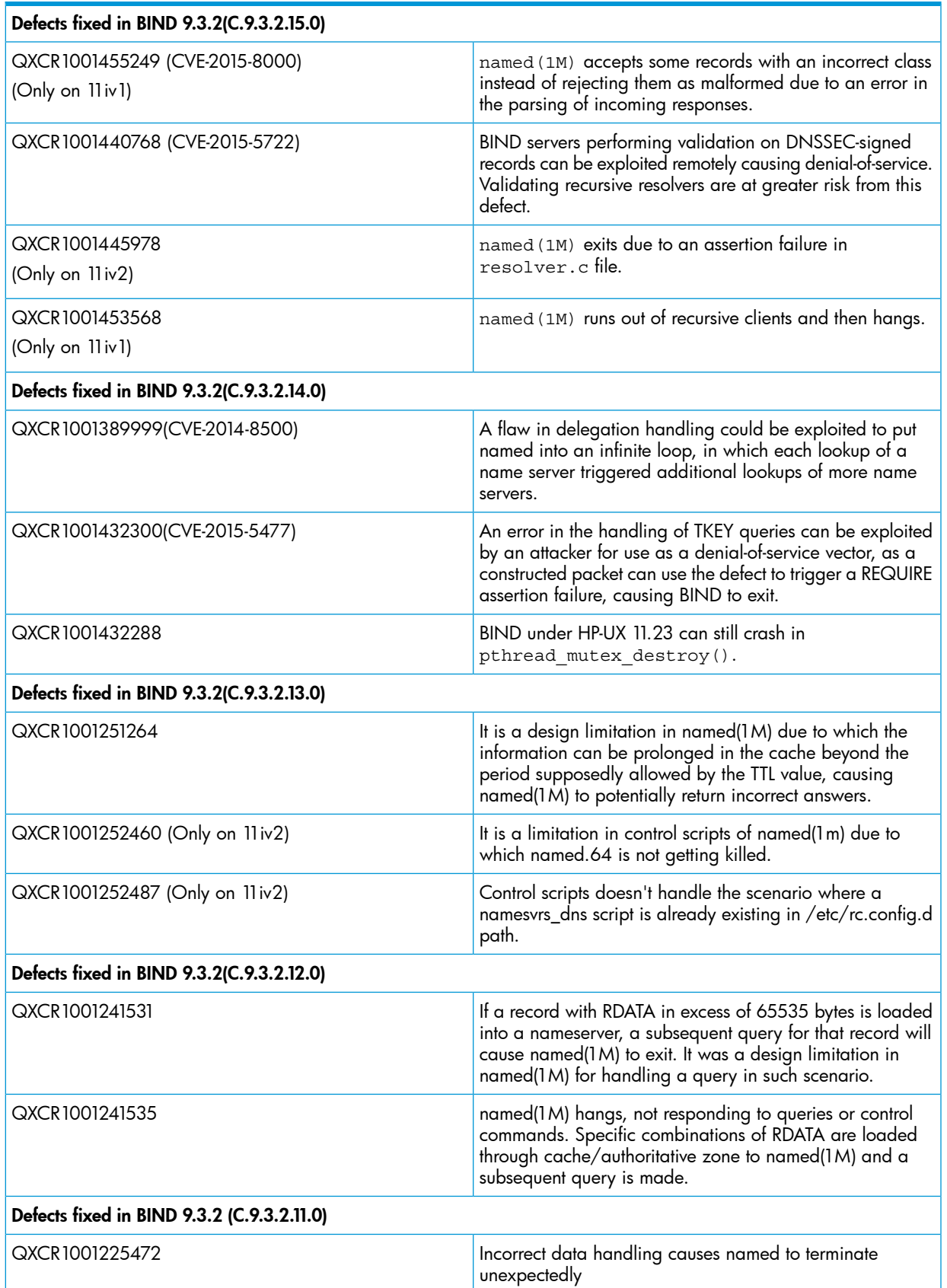

### Table 9 Defects Fixed in the HP-UX in HP-UX 11i v1 and HP-UX 11i v2 operating systems *(continued)*

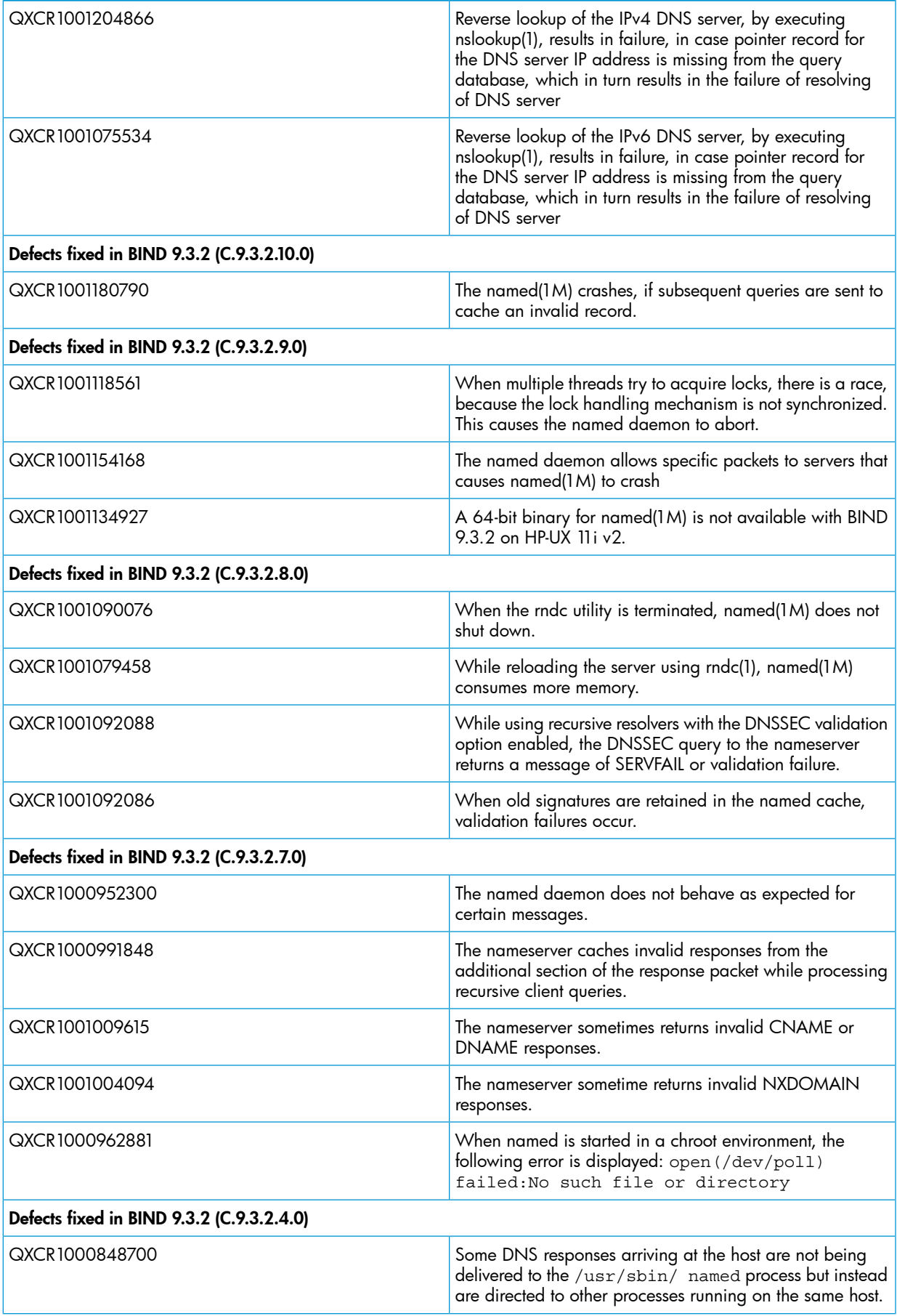

#### The TCP accept() call fails to create the new connection socket and logs one of the following errors QXCR1000879111 internal accept: accept() failed: Too many open files internal\_accept: fcntl() failed: Too many open files The closure criteria for sockets lead to inconsistent states in the socket module. QXCR1000848714 Using the rrset-order option with value fixed in the /etc/named.conf file displays the following error message: QXCR1000886576 rrset-order: order 'fixed' not fully implemented. The return values from the OpenSSL library functions are not checked properly in DNS code. QXCR1000893386 Some filesets are not installed when BIND 9.3.2 is upgraded to a higher version QXCR1000874093 DNSSEC Lookaside Validation (DLV) processing does not handle unknown signature algorithms correctly. QXCR1000924015 Defects fixed in BIND 9.3.2 (C.9.3.2.3.0) The rndc recursing output file named.recursing contains old data. QXCR1000577501 QXCR1000821672 Forgery resilience needs more improvements. Defects fixed in BIND 9.3.2 (C.9.3.2.2.0) JAGag45362 Query ID generation is cryptographically weak. Defects fixed in BIND 9.3.2 (C.9.3.2.1.0) JAGag32951 named(1M) does not handle queries of type ANY properly. named(1M) aborts unexpectedly under certain circumstances. JAGag32950 Under certain circumstances, DNSSEC utilities do not work properly. JAGag24093 Defects fixed in BIND 9.3.2 (C.9.3.2.0.0) JAGag14593 BIND does not handle SIG records properly. JAGag14592 BIND does not handle recursive queries properly. BIND 9.x does not handle AXFR/IXFR responses properly in certain scenarios. JAGag07595 BIND 9.3.2 must be enabled on the HP-UX 11i v1 and v2 operating systems. JAGaf71605

### Table 9 Defects Fixed in the HP-UX in HP-UX 11i v1 and HP-UX 11i v2 operating systems *(continued)*

### <span id="page-17-1"></span><span id="page-17-0"></span>Defects fixed in the HP-UX 11i v3 operating system

[Table](#page-17-1) 10 lists the defects fixed in BIND 9.3.2 in the HP-UX 11i v3 operating system.

### Table 10 Defects Fixed in the HP-UX 11i v3 Operating System

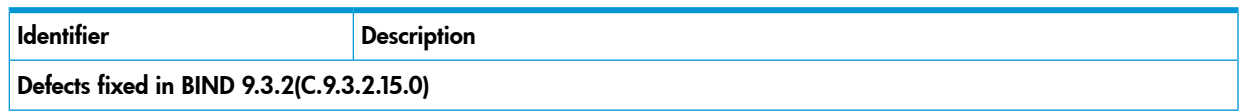

### Table 10 Defects Fixed in the HP-UX 11i v3 Operating System *(continued)*

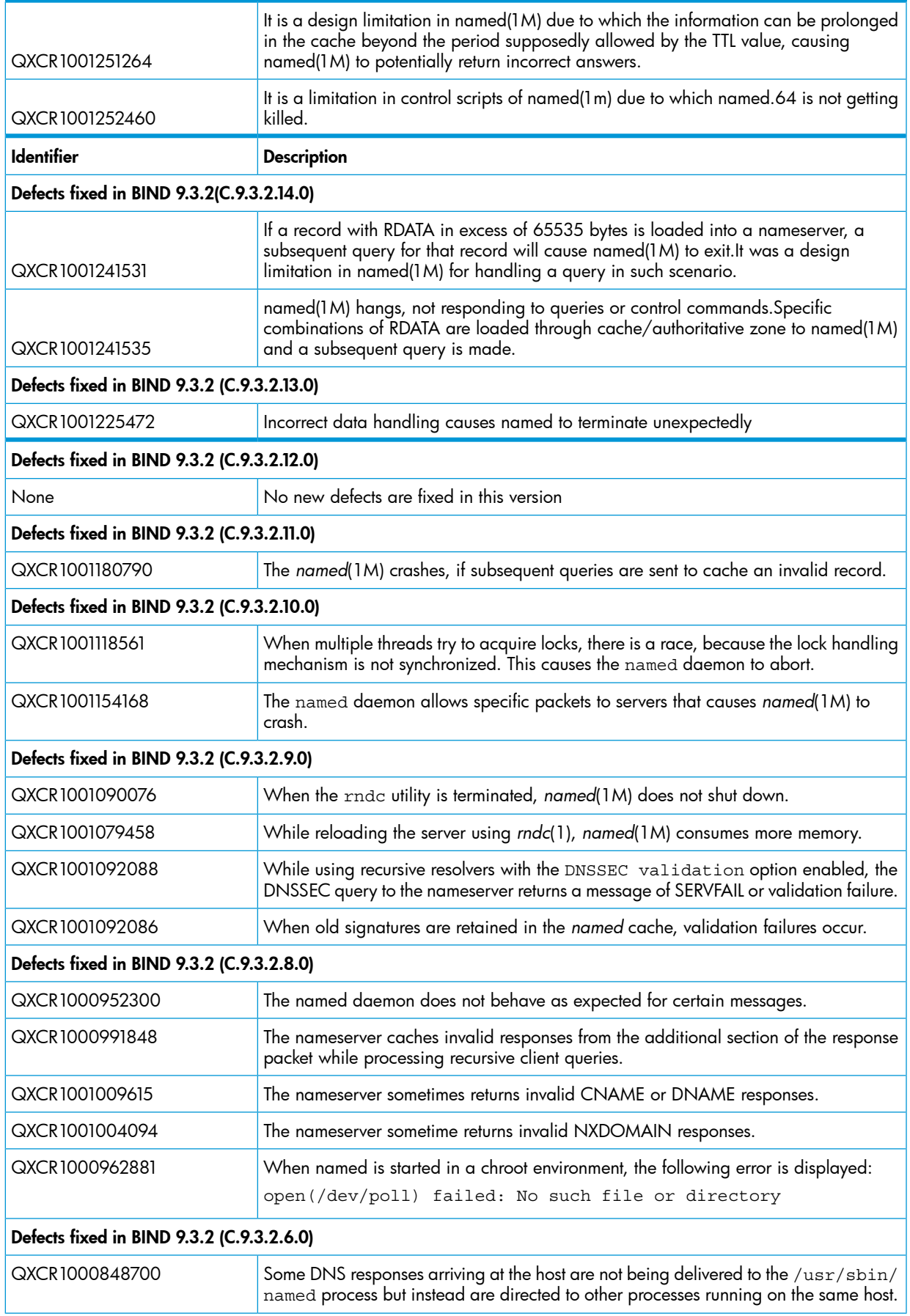

### Table 10 Defects Fixed in the HP-UX 11i v3 Operating System *(continued)*

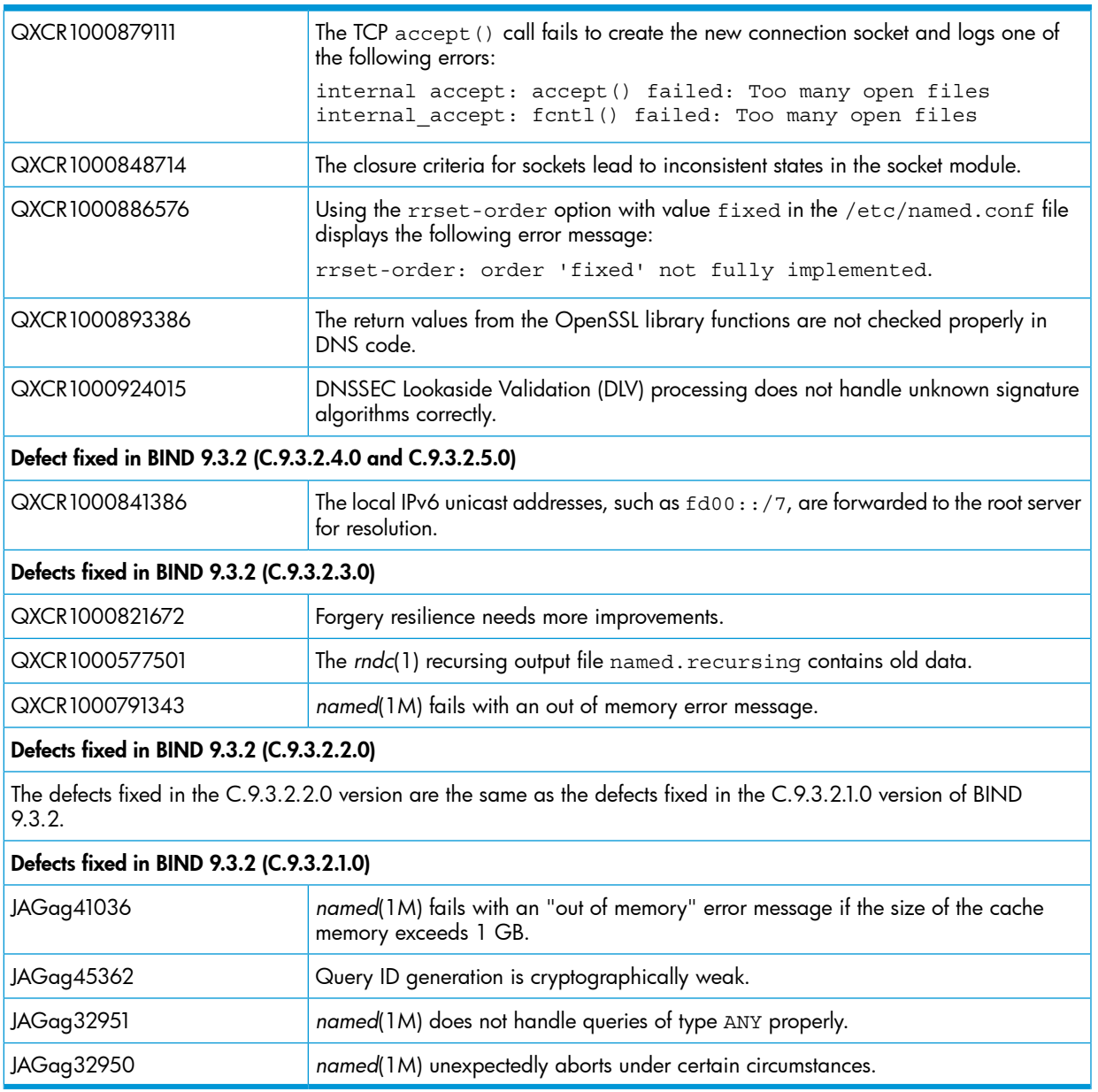